# icero **MAGAZIN FÜR POLITISCHE KULTUR**

Magazin

- Salon

Online

- Archiv

Verlag

- Presse

Suche:

### Startselte | Twitter | Kontakt | M RSS-Feed | Als Startselte festlegen

» mehr lesen

#### Wahljahr - $\equiv$  RSS - Feed  $\equiv$ **Startseite** Abonnieren Sie Wahljahr als Anzelge **RSS-Feed** ഗ » abonnieren - Debatte Ξ **Eintritt frei** BörsenTAG Dresden - Berliner Republik - Randnotiz - Weltbühne **Online exklusiv Aktuelle Ausgabe** 01/2010 - Kapital » Heftarchiv 23.12.2009 » Ausgabe bestellen Frank-Walter Steinmeier: » Gratis Probeheft - Kolumnen - Netzstücke Die Eule **Richard Schütze** - Leinwand von Richard Schütze Richard Schütze ist - Politische Videos geschäftsführender Der Berliner Zoo hat sich neu gruppiert: Für Gesellschafter der - Bildergalerien Cicero Online hat Richard Schütze die zehn Politik- und wichtigsten Politiker des Landes als Tiere Medien im Blick Kommunikationsagentur porträtiert. Diesmal: Frank-Walter Steinmeier als Eule. **Richard Schütze Consult** - Titelseiten in Berlin. Angela Merkel als Flusspferd - Presse-Rundschau Sigmar Gabriel als Stier Alle Ausgaben Guido Westerwelle als Schäferhund Favoriten der Leser Nur in der Antarktis gibt es sie nicht. Ansonsten sind Eulen auf allen Kontinenten Allahs Bräute im israelischen - Autoren anzutreffen. Sie besiedeln trockene Steppen, exotische Urwälder, trostlose Gefängnis Sumpfgebiete, Wälder und die eiskalte, schneebedeckte Tundra. » mehr lesen Abonnement und Service Eulen scheuen bei der Jagd soweit eben möglich die offene Konfrontation mit Was machen eigentlich die ihrer Beute auf freiem Feld. Nicht im hellen Tageslicht, sondern im Dunkel der SPD-Minister? - Anzeigen/Media Nacht lauern sie von versteckter Warte. Bietet sich nach stundenlangem » mehr lesen Ausharren eine gute Gelegenheit, schlagen sie zu. Dabei ist den nachtaktiven Tieren ihr sensibler Seh- und Gehörsinn von Nutzen. Gegenstände und Beutetiere Wer sich mit der Mafia - Stellenangebote können sie räumlich sehen, Abstände und die erforderliche Schnelligkeit präzise anlegt... taxieren. - Impressum » mehr lesen In Mythologie und Literatur werden Eulen zwiespältig beurteilt. Als Vogel der Weisheit begleitet das Tier die Göttin Athene. Im alten Athen gab es derartig Debatte  $\gg$ viele Eulenbilder und Statuen, dass der Spruch "Eulen nach Athen tragen" als Mama, hilf! Synonym für eine sinnlose Handlung entstand. In vielen Kinderbüchern, wie » mehr lesen Newsletter abonnieren: beispielsweise in "Pu der Bär", taucht die Eule mit Brille, Buch und Bleistift bestückt auf - ein Zeichen ihrer besonderen Bildung und Weisheit. Die "Harry Ihre Email Adresse » Schwachmaten und Potter"-Autorin Joanne K. Rowling schrieb den Eulen die Rolle von fliegenden **DiPLOmaten** Postboten zu. Ohne flächendeckend festgelegten Mindestlohn überbringen sie in

der magischen Zauberwelt Nachrichten und Pakete.

Als Bote fungiert die Eule auch in Shakespeares Drama Macbeth. Allerdings ist ihr Erscheinen kein allzu schöner Anlass. Der Todesruf des "traurigen Wächters" ertönt just in dem Moment, als Macbeth den rechtmäßigen König abschlachtet. Auch in der Bibel kommen die Eule, beziehungsweise der verwandte Kauz nicht besonders gut weg. Als neuer Bewohner des von Gott verwüsteten Landes Edom steht sie in Jesaja (24, 11) für das trostlose Nichts, das Zerstörte, das Wertlose. "Ich bin gleich wie ein Käuzlein in den verstörten Stätten", heißt es auch in Psalm 102.

Kanzler ist Franz Walter Steinmeier nicht geworden. Ansonsten hatte der Niedersachse schon viele Ämter inne. Zunächst hütete er für seinen Ziehvater Gerhard Schröder die niedersächsische Staatskanzlei, später das Kanzleramt. Sein Wirkungsfeld war die trockene Steppe der Bürokratie. Als Außenminister in der Großen Koalition besuchte er exotische Orte und durfte die außenpolitischen Anliegen der Bundesrepublik nicht nur nach Athen tragen. Der Kanzlerkandidat Steinmeier versumpfte im trostlosen Wahlkampf und führt nun eine geschrumpfte SPD-Fraktion, deren Stimmungslage nach dem katastrophalen Wahlergebnis zuweilen unterkühlt und wie die schneebedeckte Tundra anmutet.

Mit seinen innerparteilichen Konkurrenten ließ es Steinmeier nie zum großen Schlagabtausch auf offenem Feld kommen. Monatelang verharrte er abwartend im Außenministerium, ohne sich gegen den machtpolitisch angezählten ehemaligen Parteivorsitzenden Kurt Beck zu stellen. Als sich die Gelegenheit aber ergab, packte der damalige Vizekanzler blitzschnell zu und sicherte sich die Kandidatur, um vergeblich zu versuchen, Kanzlerin Merkel abzulösen.

Ob als verwaltender Bürokrat oder taktierender Diplomat, Steinmeier handelte meist weise und besonnen. Seine Rhetorik war moderierend, abwägend, spröde. Im Wahlkampf und in der neuen Rolle als Oppositionschef versucht der Jurist aber, seinen Stil zu "verschrödern" und wie der Altkanzler in kurzen und einfacheren "ich bin einer von Euch"-Sätzen mehr als "Brüller" über die Rampe zu kommen und zupackend zu wirken. Zunehmend entwickelt er einen kampfeslustigen Debattenstil und findet Freude an entbürokratisierten Attacken. Plötzlich wirkt er wie befreit und überrascht sein Publikum; vielleicht gelingt sogar die Metamorphose zum jagdtauglichen Habicht...

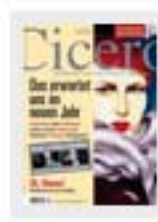

#### Cicero Online exklusiv

Aktuelle Ausgabe 01/2010

- » Heftarchiv
- » Ausgabe bestellen
- » Kostenloses Probeheft

## Weltbühne Wer sich mit der Mafia anlegt... » mehr lesen Wer hat Angst vorm schwarzen Mann?

» mehr lesen

#### Berliner Republik.

Die Gegnerin » mehr lesen Der Arbeiterführer  $\gg$  mehr lesen

#### **Kapital**

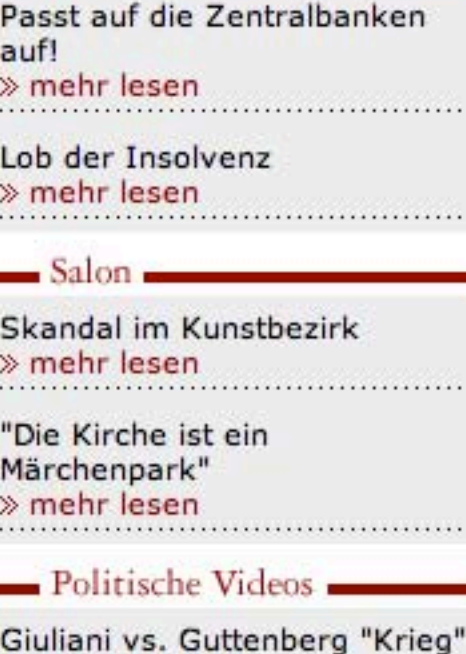

oder "Einsatz"? » Video anschauen

E-Mail an Rainer Brüderle » Video anschauen